# **Naturschutz von oben Beispiele aus der Fernerkundungspraxis**

**Prof. Dr. Hartmut Kenneweg, Dr. Annett Frick**

Bild: QuickBird-Aufnahme der Oder bei Schwedt

### **LUP - das Tätigkeitsprofil:**

### **Der Name "Luftbild – Umwelt – Planung" dieses 20 Jahre alten Unternehmens bezeichnet immer noch die wesentlichen Tätigkeitesfelder:**

- **Auswertung von Fernerkundungsaufzeichnungen für Zwecke der Natur- und Umweltbeobachtung; es wird mit Satellitendaten (vgl.Beitrag KLEINSCHMIT), LIDAR und RADAR gearbeitet, aber ein gewisser Schwerpunkt liegt bei digitalen Luftbildern;**
- **Der datentechnische Umgang mit Planungsdaten, die von Bedeutung für Natur- und Umweltschutz sind und im Auftrag von Umweltämtern erhoben, ausgewertet und verwaltet werden, stellt einen wichtigen Arbeitsbereich des Unternehmens dar. Beispiel: Das Planungsinformationssystem PLIS für den Verflechtungsraum Berlin-Brandenburg, in dem über 15.000 Planwerke enthalten sind;**
- **Aktive Planung, auch im Gelände, z. B. Pflege- und Entwicklungsplanung, FFH-Managementpläne, terrestrische Biotopkartierung usw.**
- **Das Unternehmen ist innovativ und forschungsaktiv; besonders erwähnenswert ist die Beteiligung an Verbundprojekten (EU, BMBF, Ressortforschung der Länder).**

#### **Praxisbeispiele aus verschiedenen Themenbereichen**

 $\Rightarrow$  Natura 2000

 $\Rightarrow$ Biotoptypenkartierung

 $\Rightarrow$  Monitoring von Renaturierungsmaßnahmen

 $\Rightarrow$ Habitatmodellierungen

 $\Rightarrow$ Indikatoren für Klimaschutz und Landschaftsplanung

 $\Rightarrow$  Forstliche Anwendungen

### **Natura 2000 - Monitoring von Truppenübungsplätzen mit Satellitendaten**

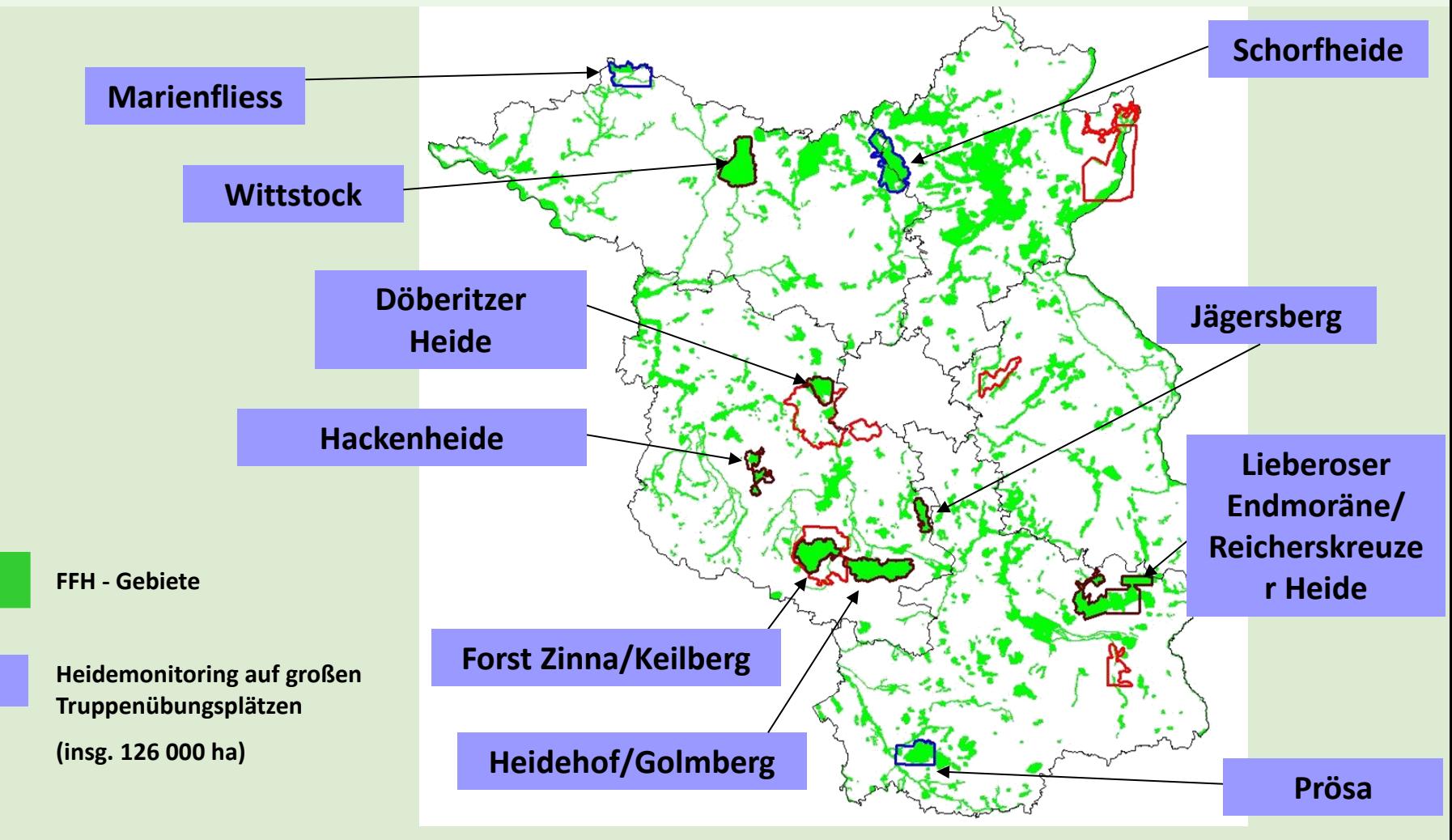

**4**

### **Natura 2000 - Monitoring von Truppenübungsplätzen mit Satellitendaten**

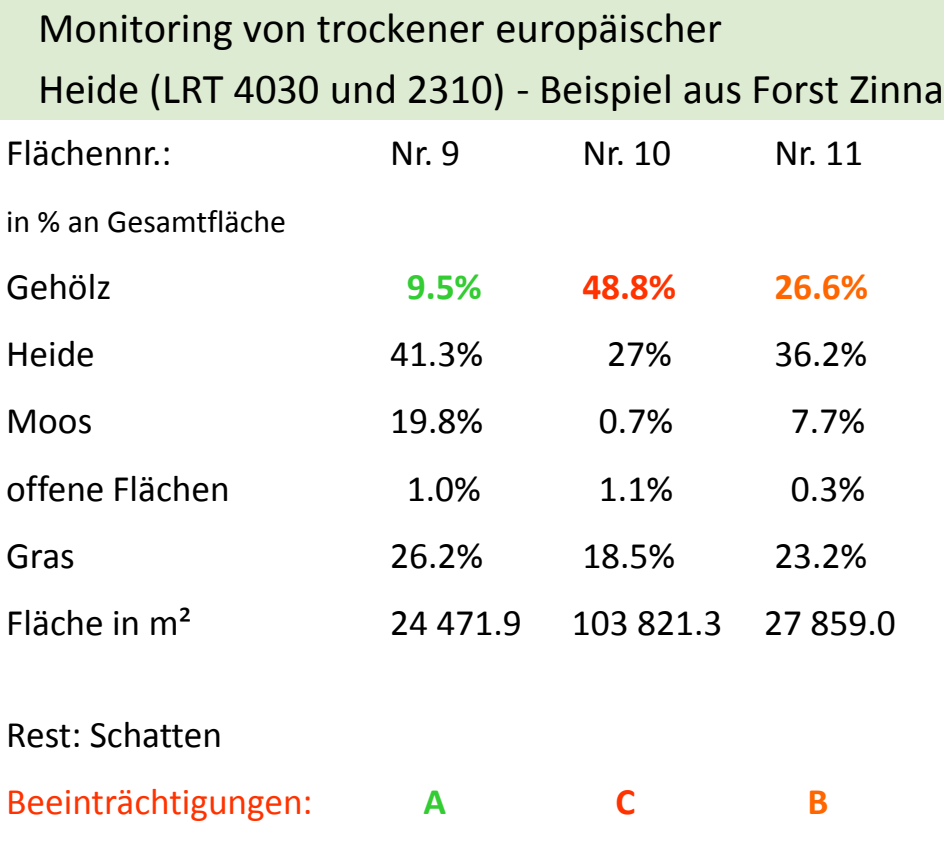

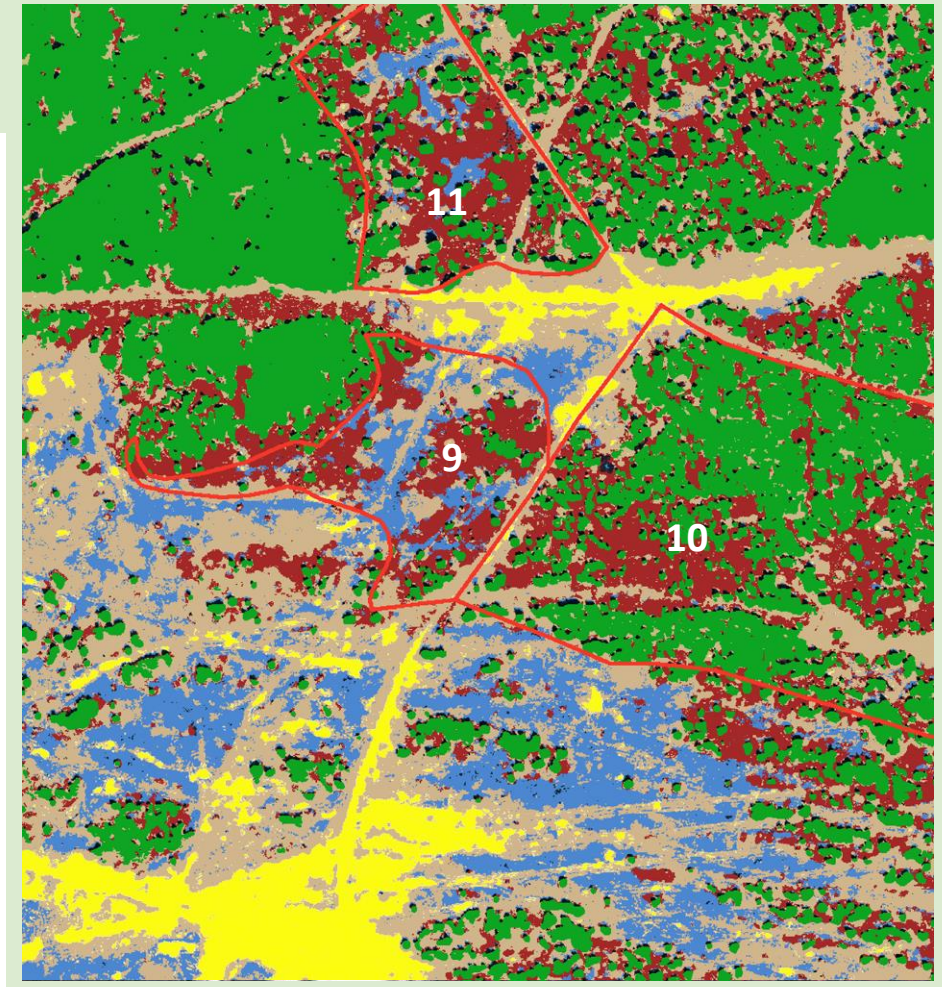

Moos, Sand und Gras können von höherer Vegetation verdeckt sein!

Frick, A. (2007): Beiträge höchstauflösender Satellitenfernerkundung zum FFH-Monitoring - Entwicklung eines wissensbasierten Klassifikationsverfahrens und Anwendung in Brandenburg. Technische Universität Berlin, Dissertationen online. URL: http://opus.kobv.de/tuberlin/volltexte/2007/1413/. **5**

### **Natura 2000 - Monitoring von Truppenübungsplätzen mit Satellitendaten**

Verschiedene Satellitensensoren einsetzbar, Methode bleibt gleich (wissensbasierte Klassifikation)

 $\Rightarrow$  Entwicklungen erkennen

Maßnahmen bewerten

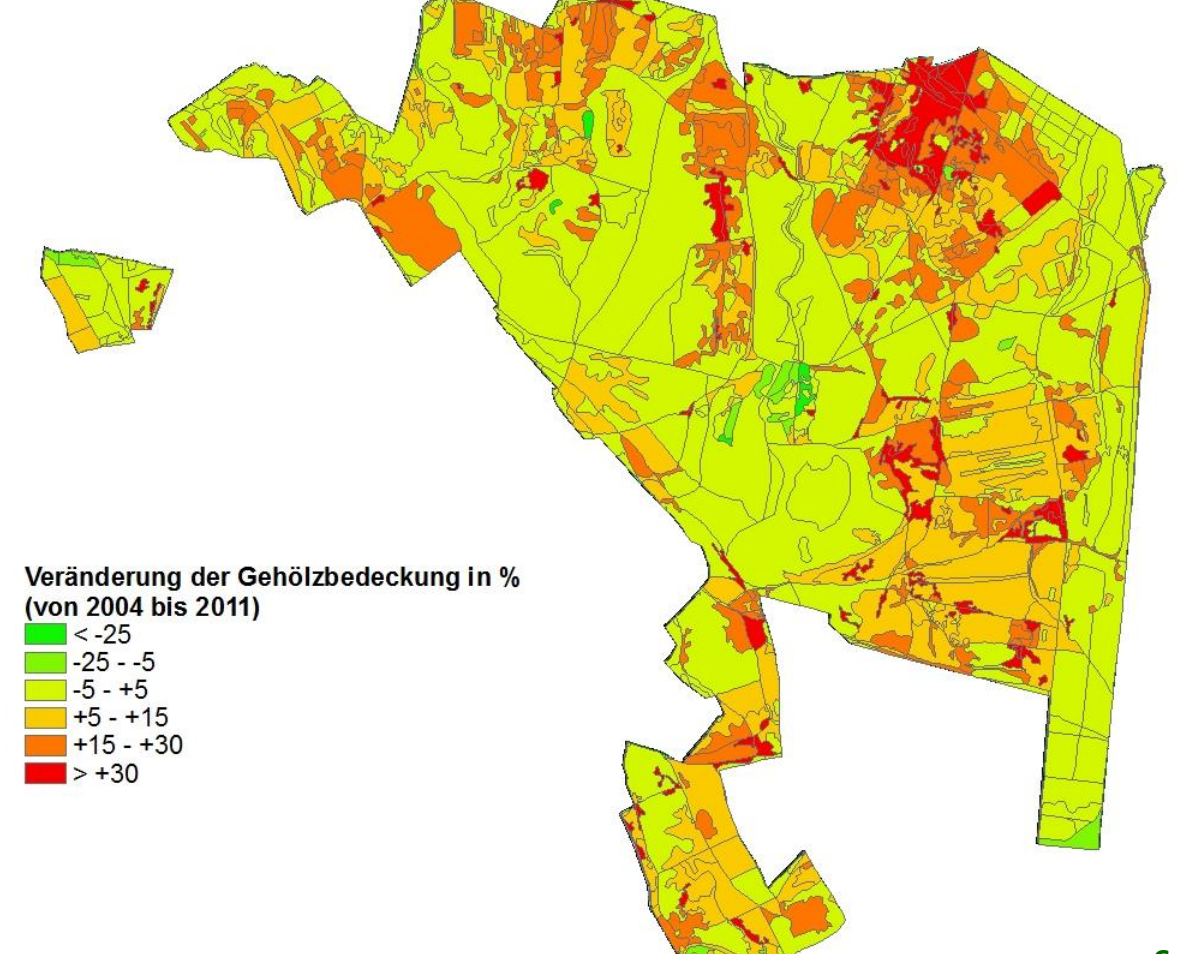

### **Natura 2000 - Monitoring von Sukzessionsverläufen**

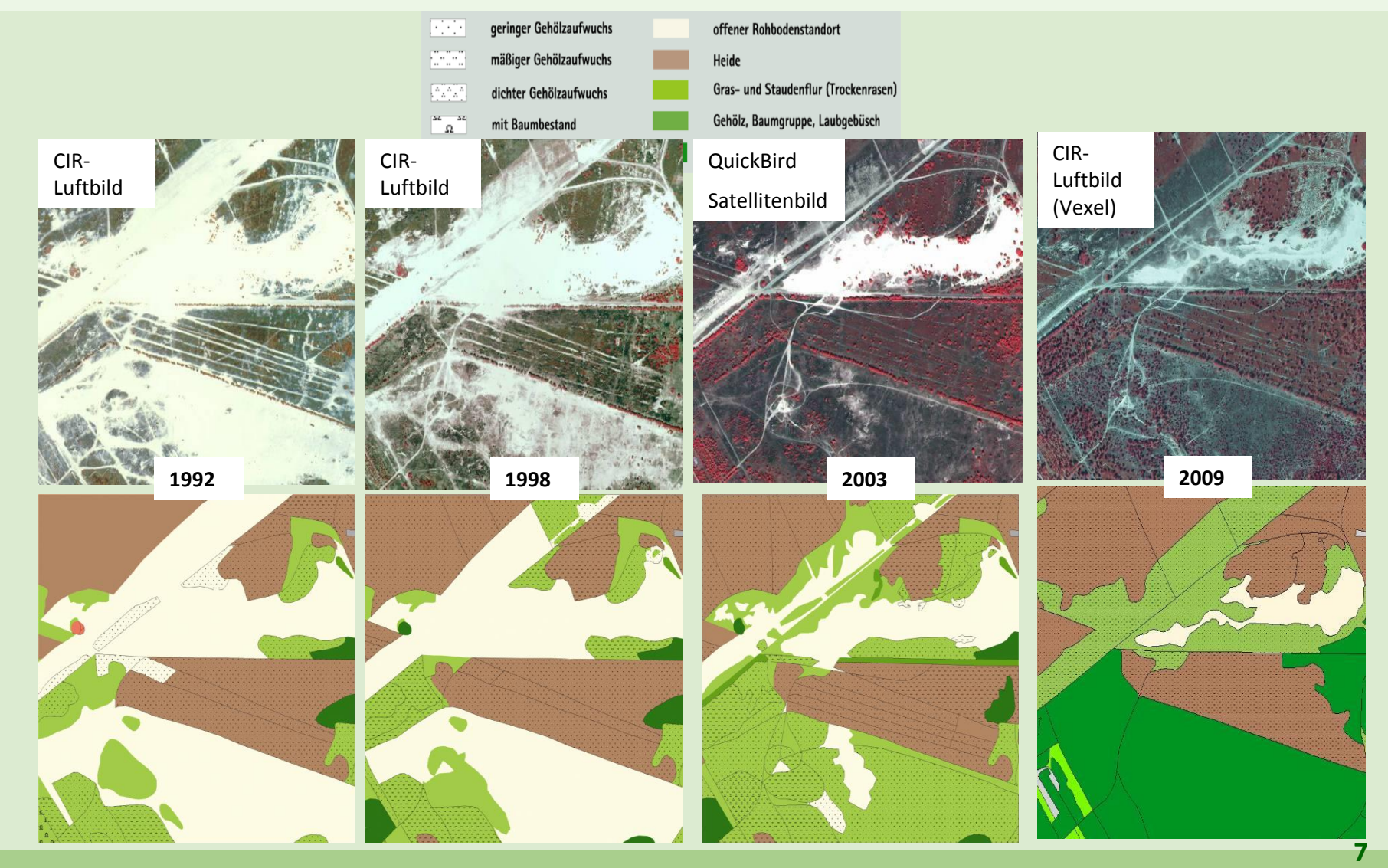

#### **Biotoptypen- und Landnutzungskartierung ALKIS-BIO**

A.L.K.I.S / BIO

Landesweite Homogenisierung der Biotoptypendaten und der tatsächlichen Nutzung im ALKIS

- $\Rightarrow$  Fläche: 30.000 km<sup>2</sup>
- $\Rightarrow$  Veraltete Biotoptypenkartierung aus 1992
- $\Rightarrow$  Interpretationsschlüssel für terrestrische Biotoperfassung mit ca. 9.800 verschiedenen Klassen

#### Ziele

- $\Rightarrow$  Aktualisierung der Biototypen flächendeckend
- $\Rightarrow$  Ableitung der tatsächlichen Nutzung im ALKIS IN EINEM GEMEINSAMEN PROZESS

#### Bedingungen

 $\Rightarrow$  Bearbeitungszeit 18 Monate

Größtes Vorhaben beim Aufbau der brandenburgischen Geodateninfrastruktur

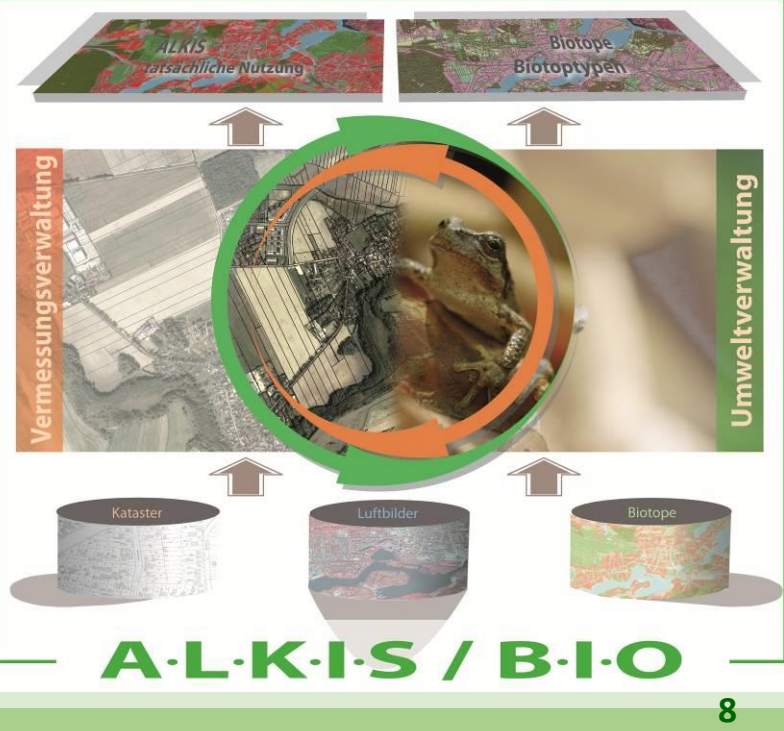

### **Biotoptypen- und Landnutzungskartierung ALKIS-BIO**

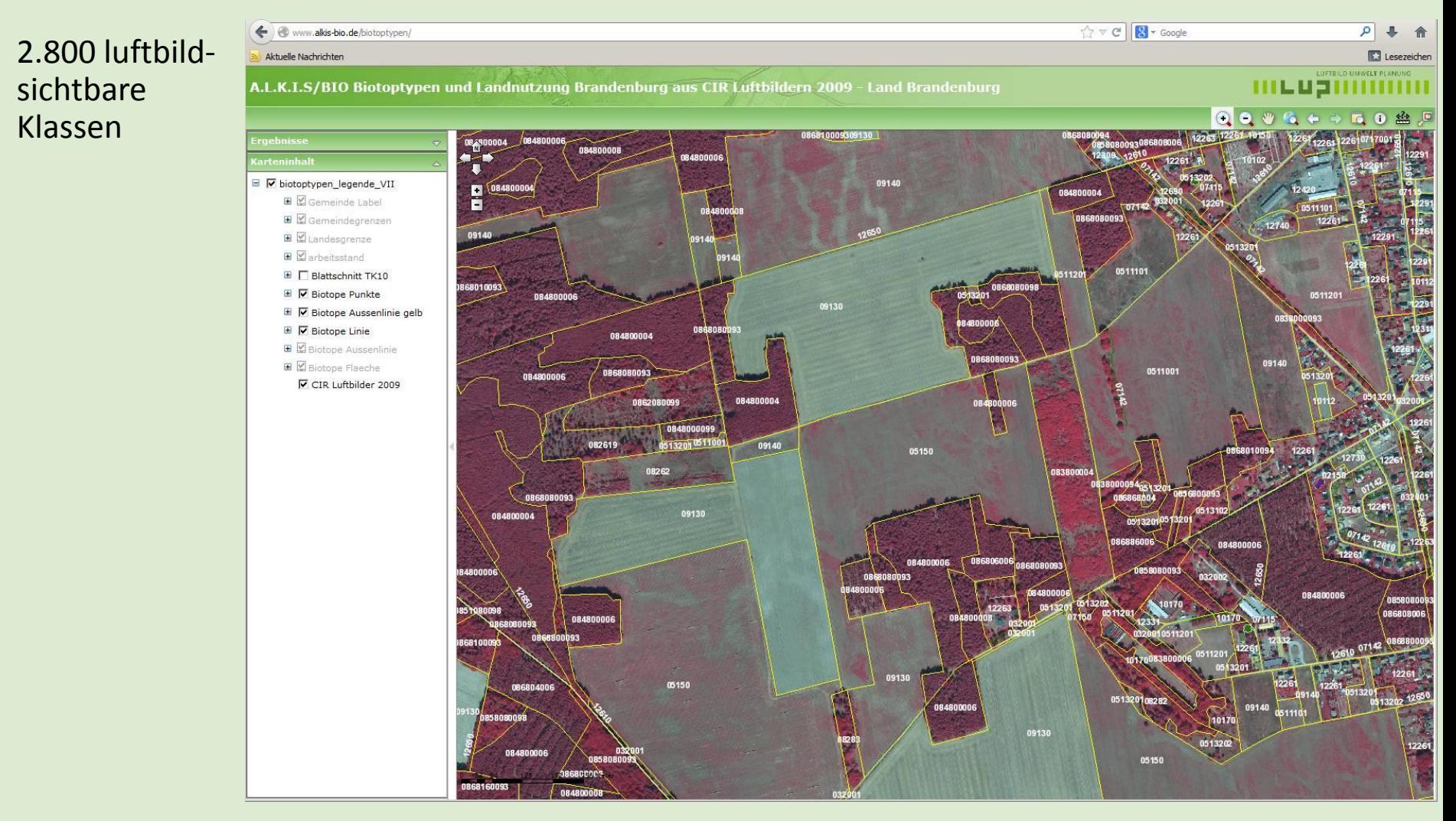

## **LUFTBILD UMWELT PLANUNG** 111 L U 311 111 111

#### **Monitoring von Renaturierungsmaßnahmen**

**Vegetationsklassifizierung der Wiedervernässungsflächen des Moorschutzprogramms von Mecklenburg-Vorpommern mit Hilfe von VHR-Satellitenbildern (AG: LUNG)**

•Mecklenburg-Vorpommern initiierte 2000 ein Moorschutzprogramm – bis heute wurden mehr als 15.000 Hektar Niedermoor wiedervernässt

•Monitoring von Vegetationsentwicklung und Stoffhaushalt sind entscheidend

•Ziel des Projektes war der Einsatz von Satellitendaten zur sehr genauen Erfassung von Vegetationsklasssen

•Verwendete Satelliten: QuickBird, WorldView II, GeoEye

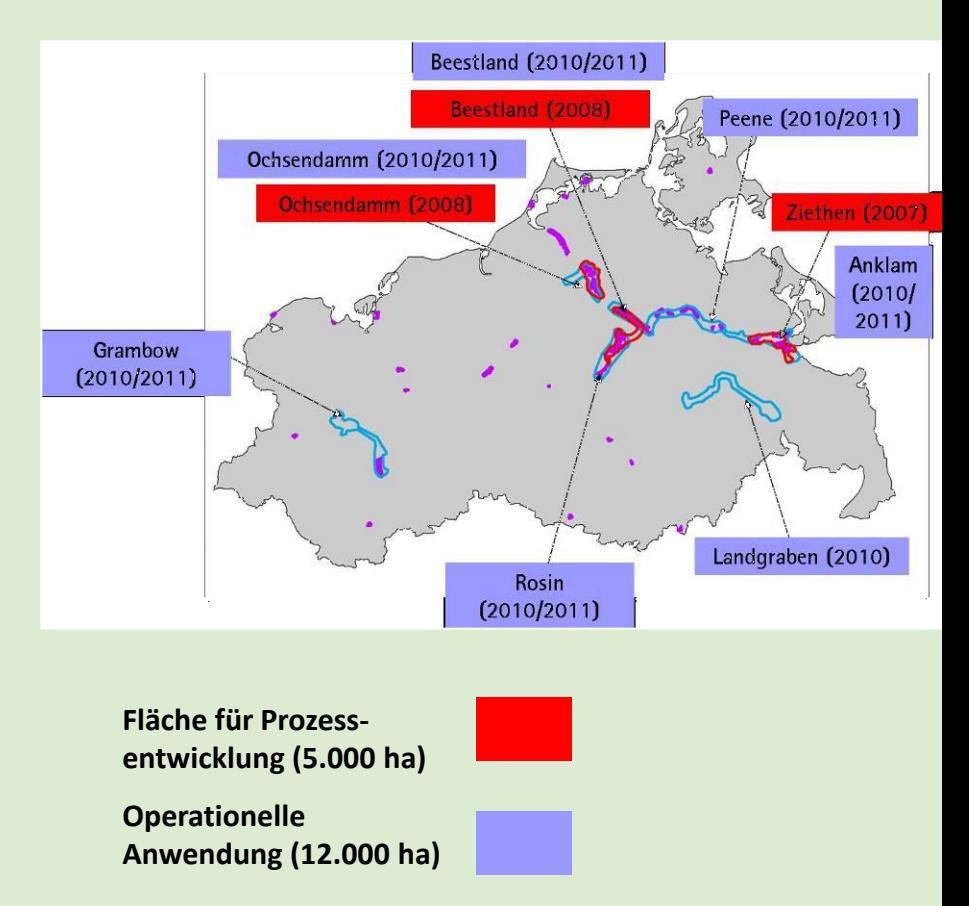

#### **Monitoring von Renaturierungsmaßnahmen**

- Überwachung und Monitoring von Feuchtgebieten
	- Effizienzkontrolle bei Renaturierungsmaßnahmen
	- $\Rightarrow$  Analyse von Artinventar und Biodiversität
	- $\Rightarrow$  Optimierung der CO2-Speicherfunktion
	- $\Rightarrow$  17.000 ha ausgewertet
	- $\Rightarrow$  insg. 42 verschiedene Arten und Artengruppen erfasst

**Open water, Floating leaf vegetation, Submersed plants (Ceratophyllum), Duckweed (Lemnacae), Phragmites, Typha, Carex, Phalaris, Fallow**  grassland, Juncus, Glyceria, Eleocharis, Wood, O

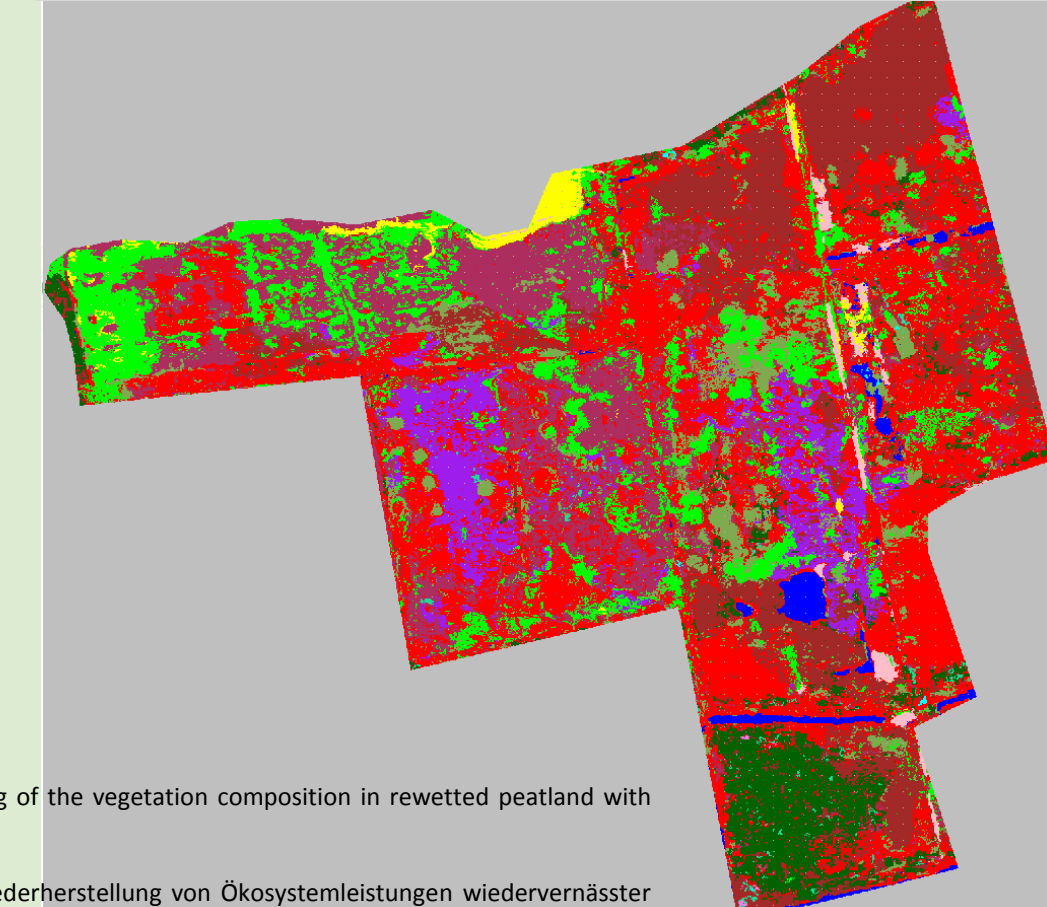

Frick, A., Steffenhagen, P., Zerbe, S., Timmermann, T., Schulz, K.: Monitoring of the vegetation composition in rewetted peatland with iterative decision tree classification of satellite imagery. *PFG.* 3/2011.

Steffenhagen, P., S. Zerbe, A. Frick, K. Schulz, T. Timmermann (2010): Wiederherstellung von Ökosystemleistungen wiedervernässter Niedermoore in Nordostdeutschland - ein Erfolg aktiven Moorschutzes. *Naturschutz und Landschaftsplanung*. 42 (10). Pp 304-311

### **Habitatmodellierungen**

#### **Habitatmodellierung für den Seggenrohrsänger (***Acrocephalus paludicola***) (AG: LUGV)**

- die weltweite Population des *Acrocephalus paludicola* kollabierte im Laufe des 20. Jahrhundert aufgrund von Entwässerungsmaßnahmen und der Intensivierung landwirtschaftlicher Nutzungen
- $\Rightarrow$  die Art ist ausgestorben in Frankreich, Belgien, Italien, den Niederlanden; in Nordostdeutschland schrumpfte die Population auf vermutlich weniger als 1% der früheren Größe
- $\Rightarrow$  das LUGV initiierte einen Managementplan zur Wiederherstellung von Habitaten
- $\Rightarrow$  Ziel war die Nutzung von Fernerkundungsdaten zur Erfassung von potenziell geeigneten Flächen für die Wiederherstellung von Habitaten

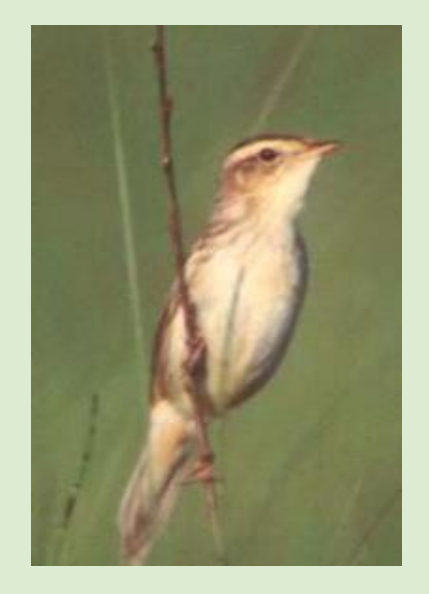

### **Habitatmodellierungen**

- $\Rightarrow$  Modellierung auf geometrischer Basis der BTNTK von 1993
- $\Rightarrow$  IRS-LISS Satellitendaten (Indizes, Texturen) + MODIS NDVI + GIS-Formindizes als Parameter
- Multi-Modell-Ansatz:
	- $\Rightarrow$  Presence only (Maxent)
	- Presence/Absence (Cubist)
	- $\Rightarrow$  Kombination der Modelle durch Metamodel

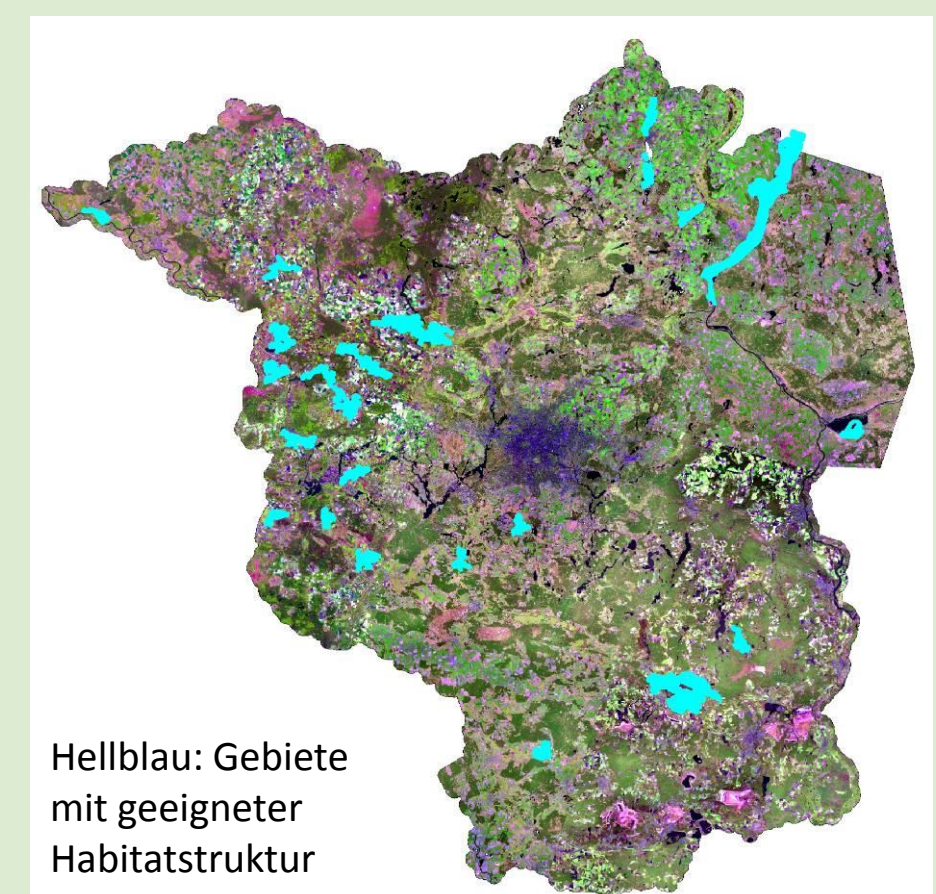

Frick, A, Tanneberger, F. & Bellebaum, J.: Model based selection of areas for the restoration of Acrocephalus paludicola habitats in NE Germany, Environmental Management. 01/2014; DOI:10.1007/s00267-014-0234-x

### **Habitatmodellierungen**

- $\Rightarrow$  Identifikation von geeigneten Flächen für die Wiederherstellung von Habitaten
- Seggenrohrsänger ist *umbrella species* für Niedermoore
- $\Rightarrow$  Identifikation von Flächen zum Schutz von Feuchtgebieten und deren Biodiversität
- $\Rightarrow$  Accuracy Assessment: 70/30 (AUC  $> 0.9$
- *in situ* (Gesamtgenauigkeit 70%)

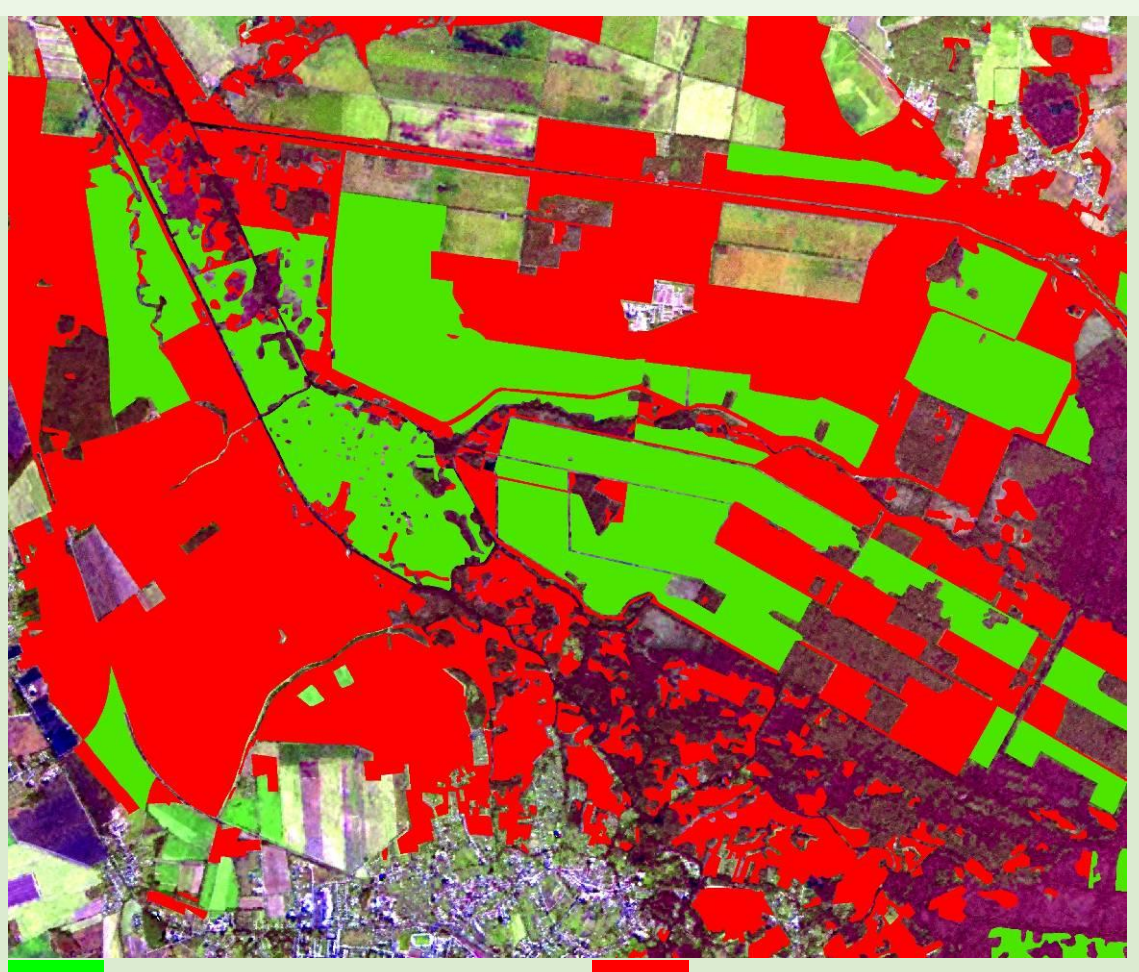

*potential areas for habitat restoration*

*unsuitable*

**14**

### **Indikatoren für Klimaschutz und Landschaftsplanung**

Klimaschutzstrategie im Auftrag der Stadtverwaltung Potsdam

- $\Rightarrow$  Bearbeitungsdauer: 2 Jahre
- $\Rightarrow$  Expertenteam aus den Fachbereichen
	- Klimatologie
	- Energiewirtschaft
	- Bauen, Sanierung, Energieberatung
	- Verkehrsplanung
	- Stadtplanung
	- Landschaftsplanung
	- Geoinformation
	- Öffentlichkeitsarbeit

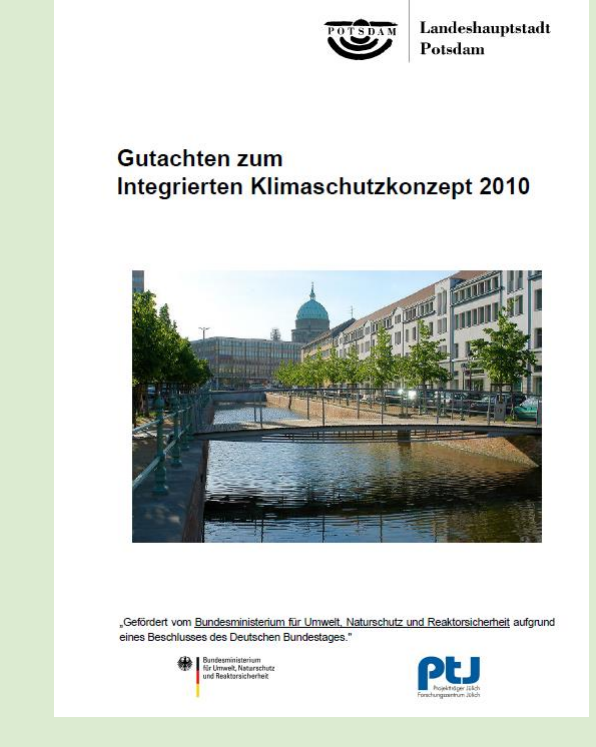

- $\Rightarrow$  Ergebnis: 100 kommunale Maßnahmen zu Vermeidung und Anpassung
- $\Rightarrow$  Beschluß zur Umsetzung der Maßnahmen durch das Parlament Potsdam

#### **Indikatoren für Klimaschutz und Landschaftsplanung**

#### Grünvolumen / Biomasse

- $\Rightarrow$  Erstellung eines differentiellen Oberflächenmodells aus HRSC-Daten oder LIDAR
- $\Rightarrow$  Klassifikation und Modellierung

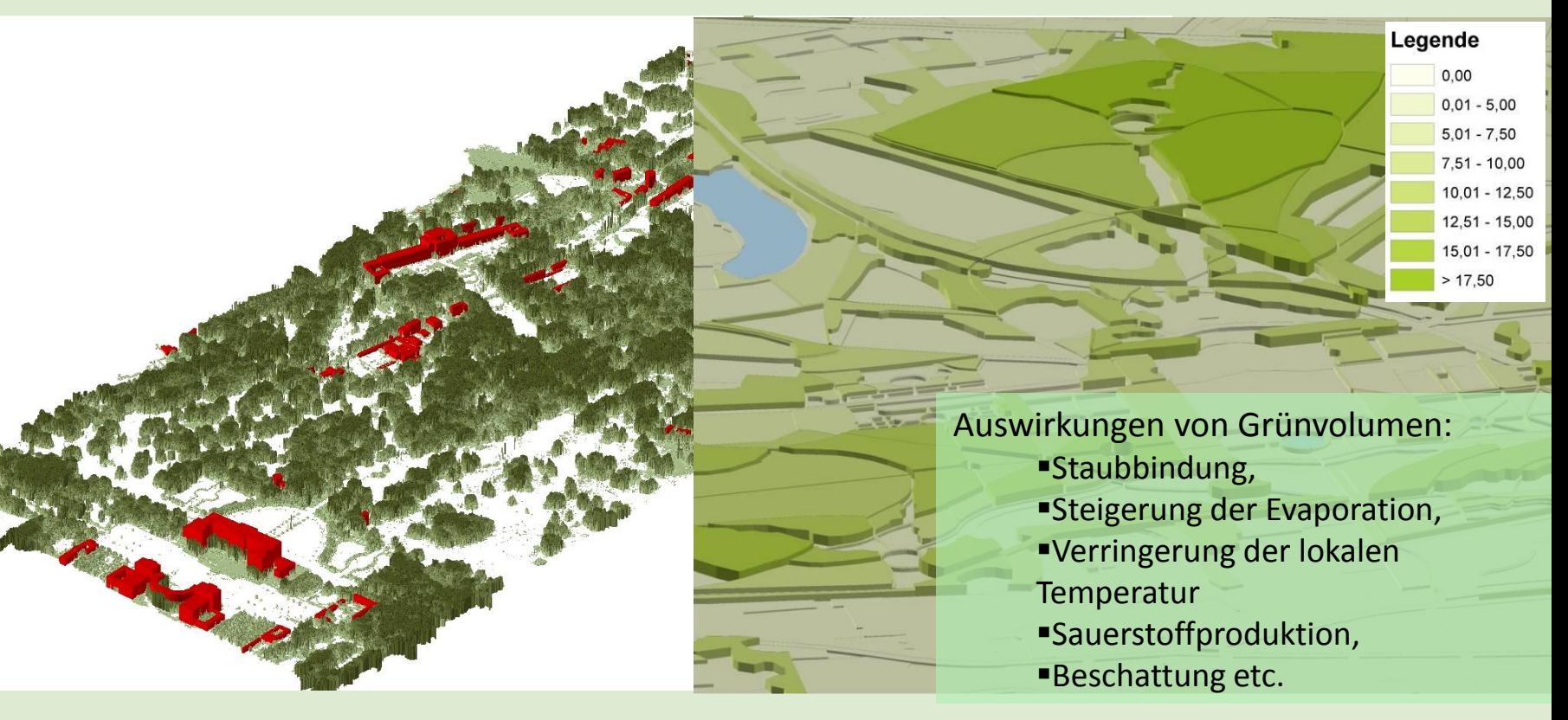

#### **Indikatoren für Klimaschutz und Landschaftsplanung**

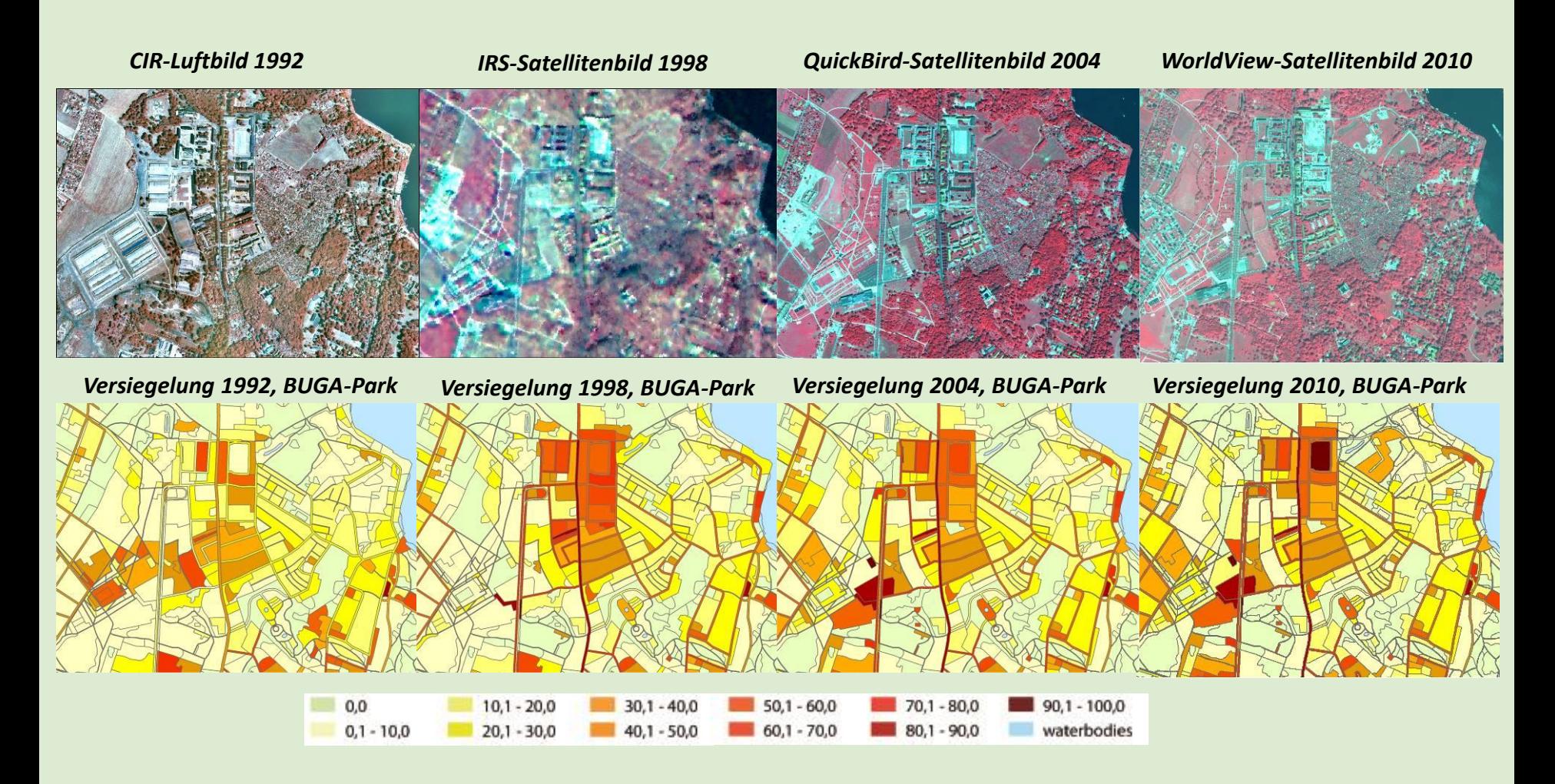

**GMWEET LEANONY** Auswirkung ambitionierter Landschaftsplanung, die **Kommungsdaten systematisch nutzt.** 

#### **Beispiel: Stadt Potsdam**

### ▐ **Anpassungsmaßnahmen – Erarbeitung der Stadtklimakarte**

### **Analyse der Veränderungen, Analyse klimatischer Belastungsindizes**

### **Beispiel Versiegelung**

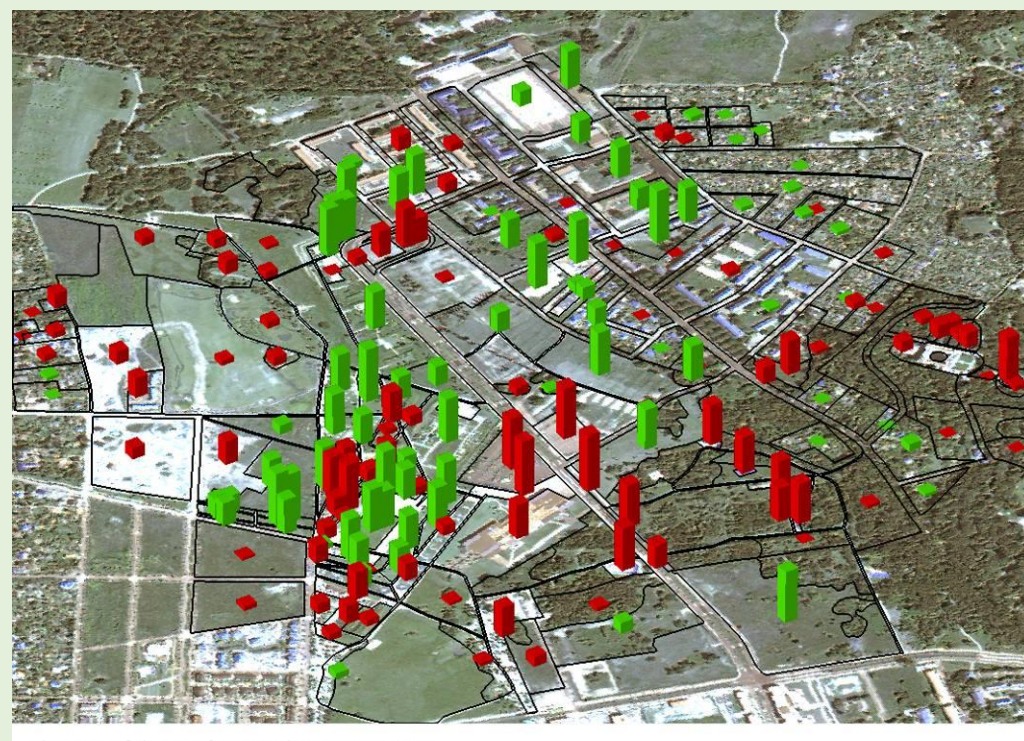

Change of the Surface Sealing 1992-2004

- reduction
- increase

background: QuickBird satellite imagery, subset, pansharpened, RGB

**GMWEET LEANONY** Auswirkung ambitionierter Landschaftsplanung, die **Kommungsdaten systematisch nutzt.** 

#### **Beispiel: Stadt Potsdam**

### ▐ **Anpassungsmaßnahmen – Erarbeitung der Stadtklimakarte**

**Analyse der Veränderungen, Analyse klimatischer Belastungsindizes, hier:**

### **Beispiel Grünvolumen.**

**Trotz Bautätigkeit mit unvermeidbaren Vegetationsverlusten kann in einigen Stadtteilen eine Zunahme des Grünvolumens erreicht werden.**

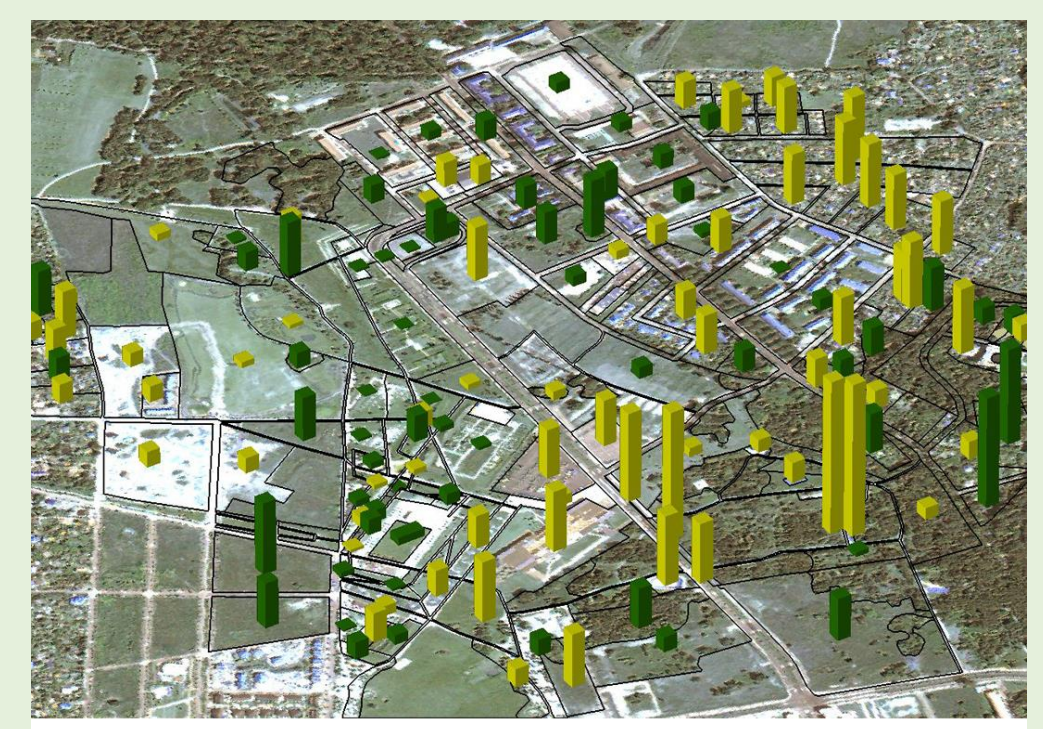

Change of the Green Volume 1992-2004 reduction increase background: QuickBird satellite imagery, subset, pansharpened, RGB

### **Forst – Schädlingsbefall kartieren mit Satellitendaten**

#### Waldschaden

 $\Rightarrow$  Schädlingsbefall durch Lymantria Monacha

#### oder auch

- Windwurf
- $\Rightarrow$  Schneebruch
- $\Rightarrow$  Waldbrand

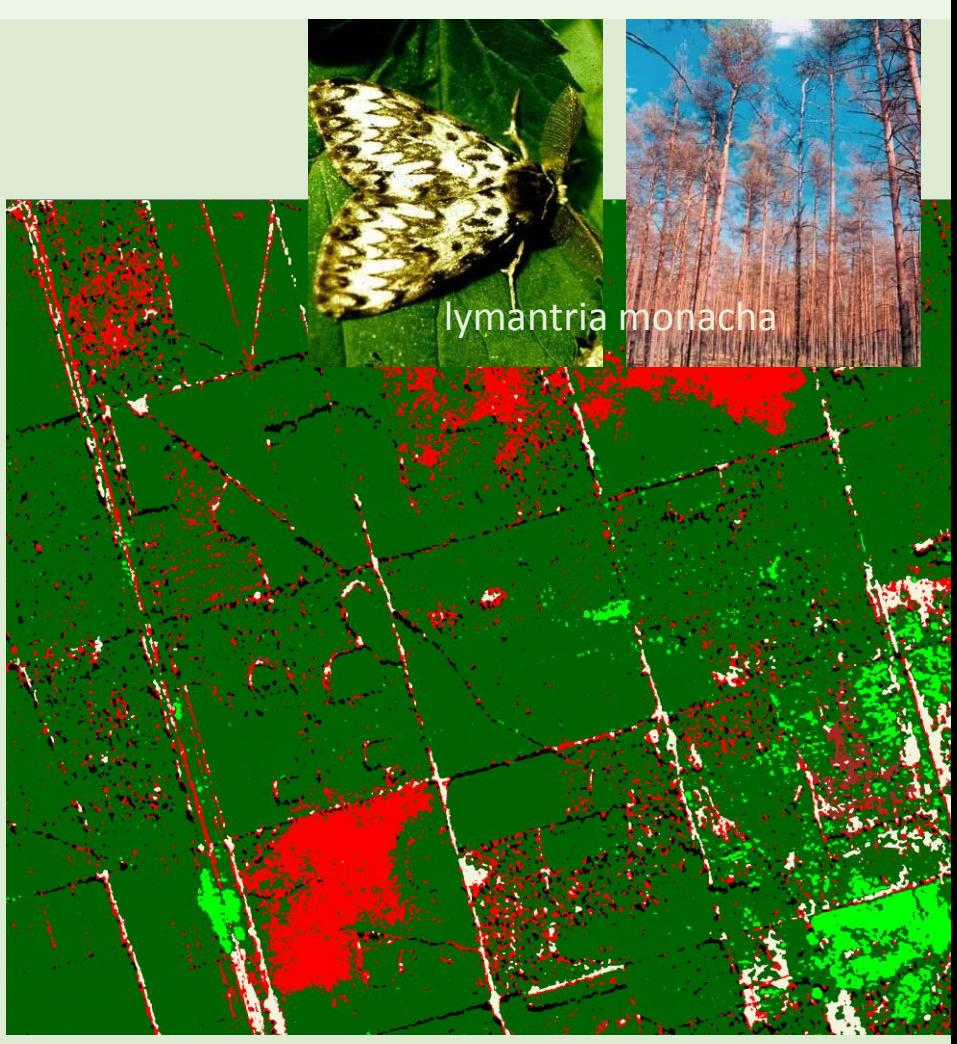

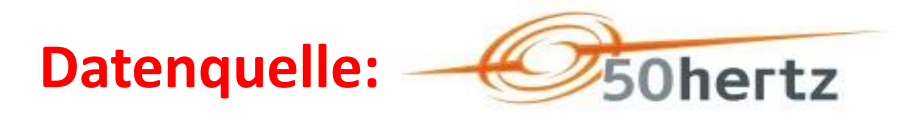

### **Forst: Schneisenmanagement** | **Konzept und Methoden des**

- **Traditionelle Aufgabe der** Trassenkontrolle, Pflegeplanung und Überwachung;
- **-** Dabei Einsatz neuer Methoden;
- Bessere Nutzung des Flächenpotenzials;
- Mögliche Nutzungsarten:
	- $\checkmark$  Weihnachtsbaumkulturen;
	- $\checkmark$  Kurzumtriebsplantagen;
	- Wildäcker;
- Pflege für Biotopverbund.
- Berücksichtigung der Belange von Erholung (Landschaftsbild) und Naturschutz;
- **•** Offentlichkeitsarbeit, Akzeptanzförderung für die erforderlichen neuen Leitungen;
- Differenzierte Pflegekonzepte;
- Ökologisches Flächenmonitoring;

**Fernerkundungseinsatzes**

**LUFTBILD UMWELT PLANUNG** 

**Bildflug mit Helicopter;**

111 L U 31 I

- **LIDAR-Aufnahme für Höhenanalyse;**
- **Detailvorschriften für die Aufbereitung der LIDAR-Daten;**
- **Phase-One Mittelformatkamera für die Luftbilder;**
- **Nur RGB, kein NIR;**
- **Schwierige (bis unmögliche) Stereo-Interpretation;**
- **Sehr hohe räumliche Auflösung (3 cm);**
- **Hohe Ansprüche an die Gehölzartenerkennung (nicht nur Standard-Waldbäume);**
- **Feinstrukturen sind zu beachten!**

#### **Fernerkundungsbeiträge zum ökologischen Management von Hochspannungstrassen**

#### **Auswertung der LIDAR-Daten**

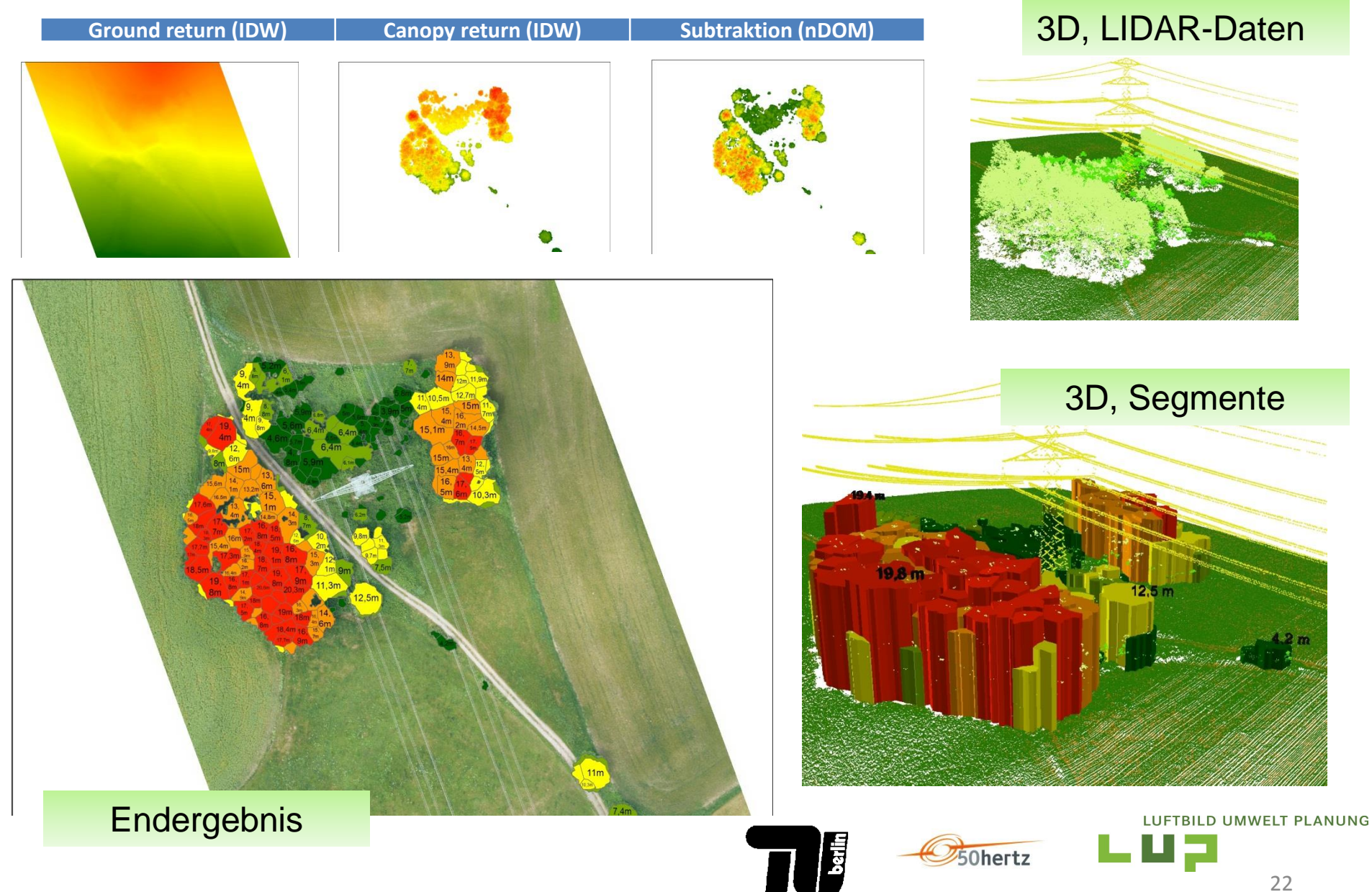

**Aufgaben der Luftbildauswertung**

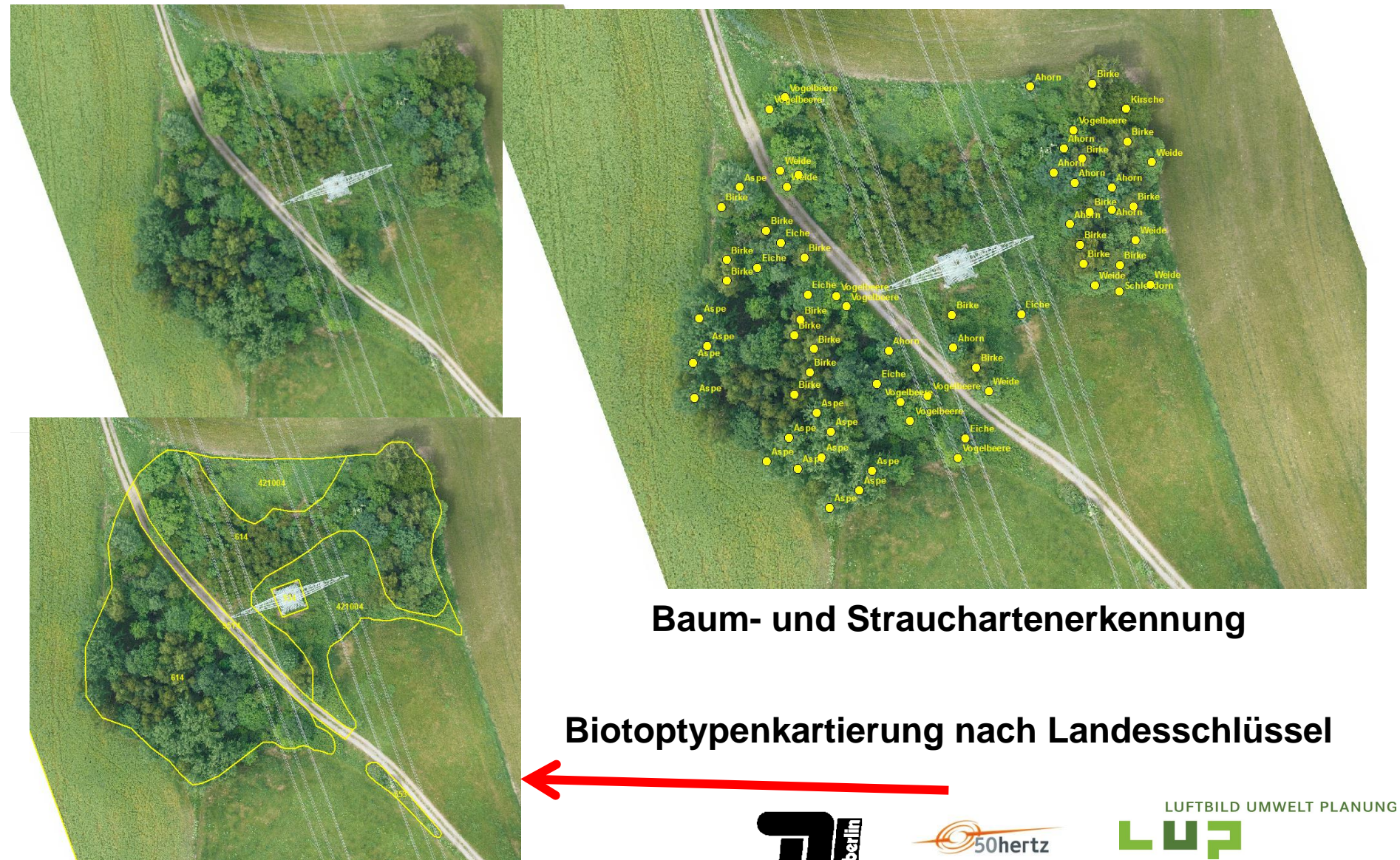

## **Danke für Ihre Aufmerksamkeit!**

### **LUFTBILD UMWELT PLANUNG** <u>MLUƏMMAMI</u>

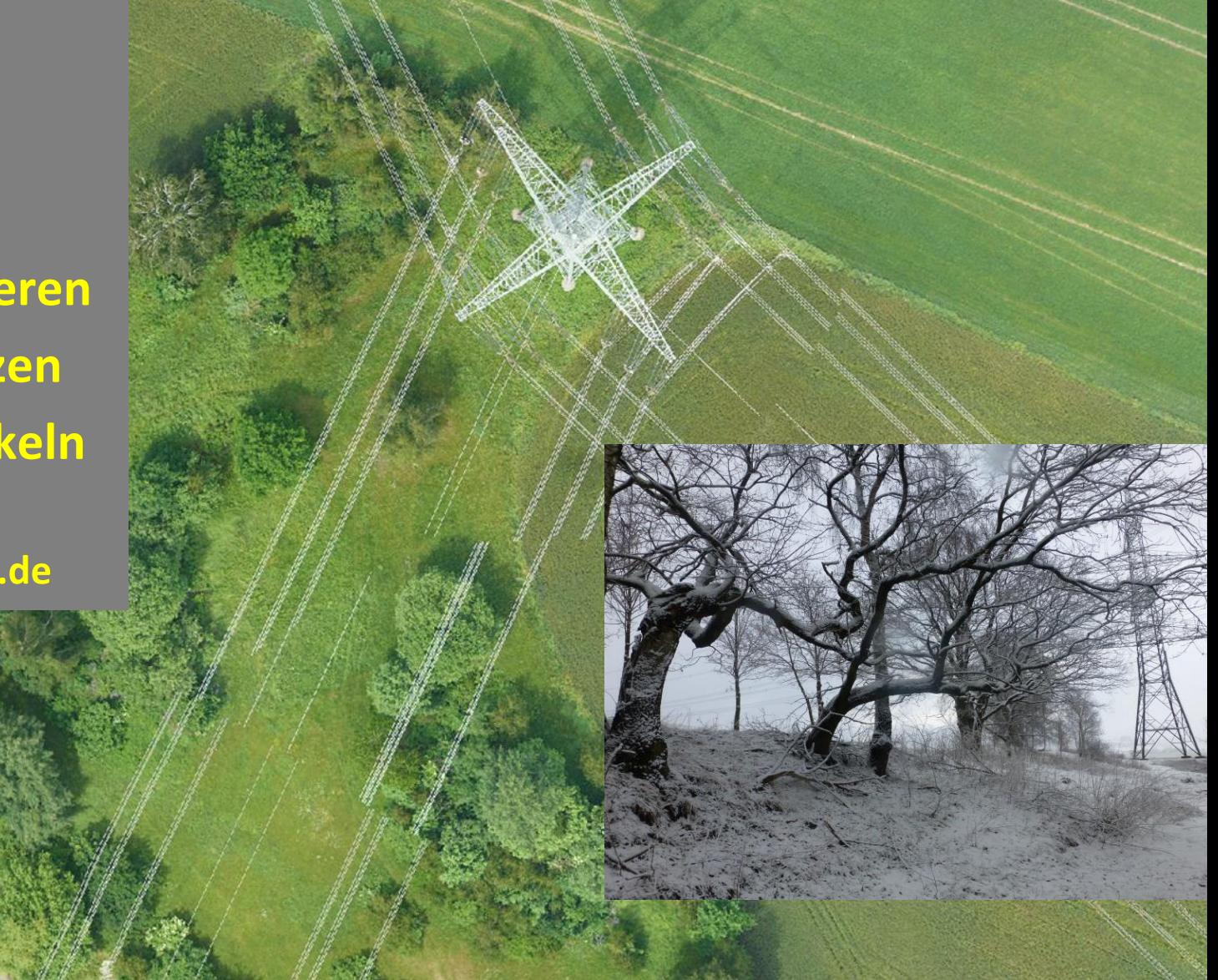

**LUP**

**Umwelt analysieren Umwelt schützen Umwelt entwickeln**

**www.lup-umwelt.de**

#### **Forschungsprojekte - InBoMo**

#### Ableitung der mittleren Bodenfeuchte anhand von Landsat - Thermaldaten

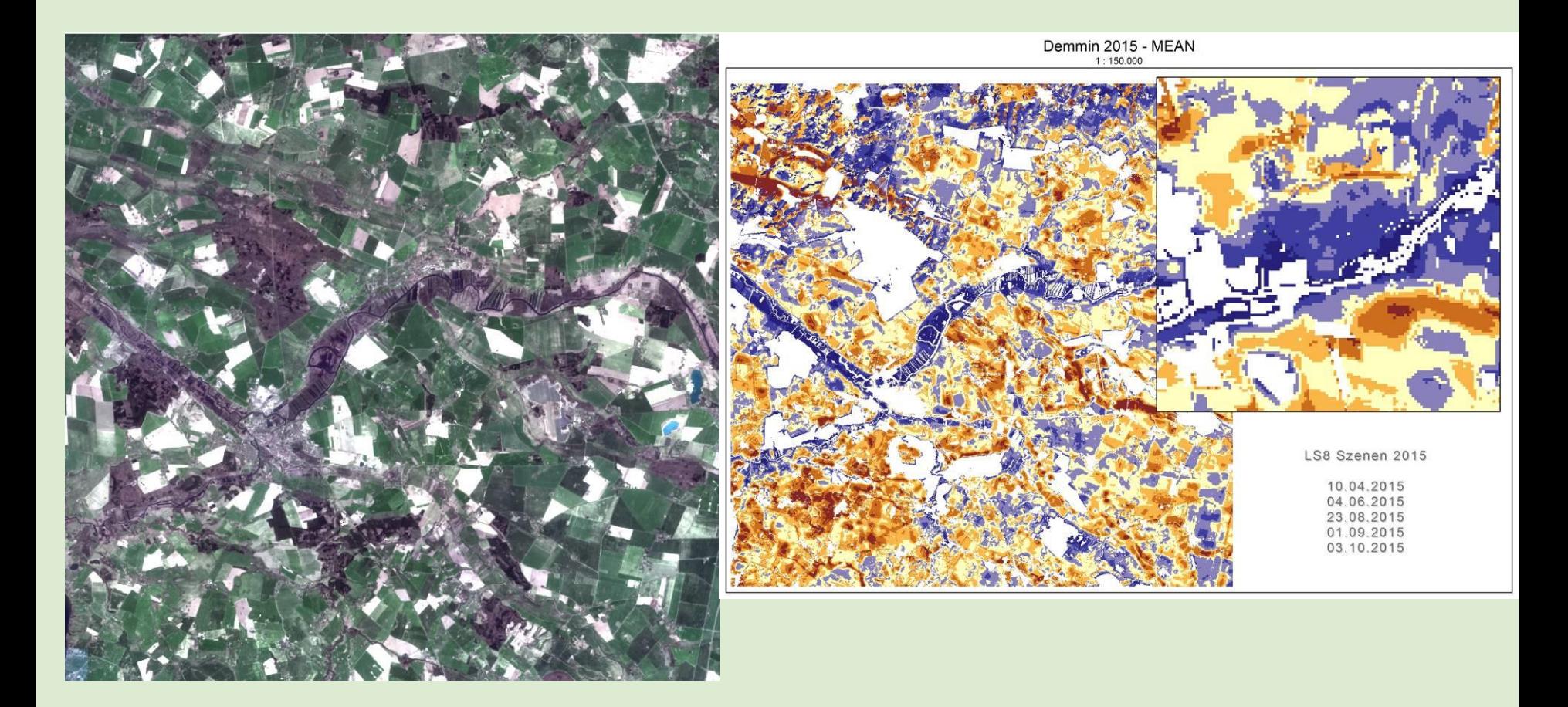

### **Forschungsprojekte – ENERGIC OD**

Modellierung des Zustandes der Habitatstrukturen in Agrarlandschaften für Agrarvögel (z.B. Grauammer) auf Basis von Sentinel 2 und Landsat Satellitendaten

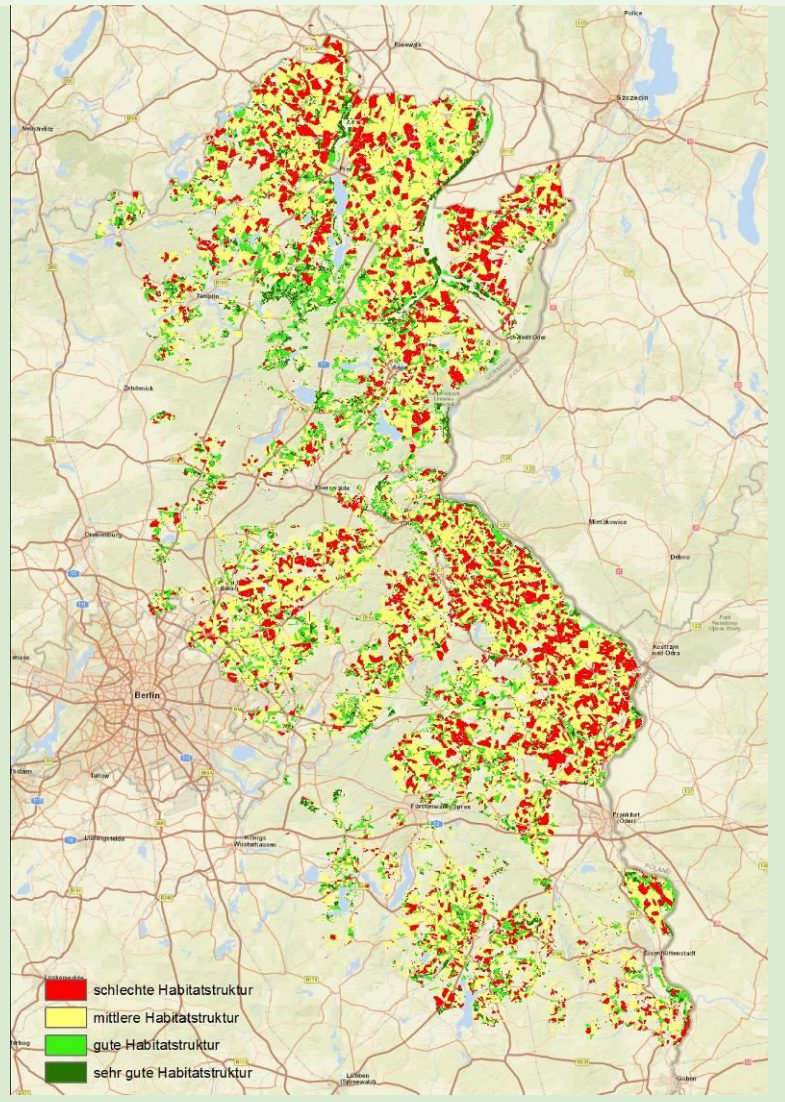